Installing Adobe Photoshop and then cracking it is easy and simple. The first step is to download and install the Adobe Photoshop software on your computer. Then, you need to locate the installation.exe file and run it. Once the installation is complete, you need to locate the patch file and copy it to your computer. The patch file is usually available online, and it is used to unlock the full version of the software. Once the patch file is copied, you need to run it and then follow the instructions on the screen. Once the patching process is complete, you will have a fully functional version of Adobe Photoshop on your computer. To make sure that the software is running properly, you should check the version number to ensure that the crack was successful. And that's it - you have now successfully installed and cracked Adobe Photoshop!

## [DOWNLOAD](http://sitesworlds.com/ZG93bmxvYWR8T2Q2TW5BMllueDhNVFkzTWpVNU1qVTNOSHg4TWpVNU1IeDhLRTBwSUZkdmNtUndjbVZ6Y3lCYldFMU1VbEJESUZZeUlGQkVSbDA/gopeds.creativecommons/QWRvYmUgUGhvdG9zaG9wIENDIDIwMTkQWR/froehlich/fulghum&sparsely)

Fantastic product with groundbreaking features, and now up to version 9. I find it very misleading that several of the reviewers have recommended it for Linux. A very large part of the user base has no choice in operating system. I have an iMac, and it runs the Mac OS X software. What good is this is a 32 bit operating system, we don't have direct access to the files and a well functioned 64 bit, yet we can't fairly rate a product? This is the same with Linux. I am constantly disappointed by the release dates of products and the size of the icon covers everything on a toolbar. I know the hardware capabilities of a product, but not the product. These two factors alone are enough to make me never purchase any software from Adobe. Just look at the size of that icon on the toolbar. Microsoft and most of the other OS are much better at this. I have owned it for over a year now.) Vivid on all accounts and I would not trade this tool for the dominant Microsoft Office suite. It's the best and most reliable program in the business for the types of projects I shoot. I am spoiled in this respect and every photographer should be too. It's much more frustrating and time consuming to get into the rogue's gallery--or user interface, as Adobe would have you believe--than to get into a product like Photoshop that knows how to be. I've had lots of you-know-what with Microsoft products and this one is no exception! I've owned Photoshop CS4 for almost two years and I'm not alone in my dissatisfaction with Adobe. I have the previous version, photoshop 7, but Photoshop CS5 simply does not work for me. The authoring and import feature on version 7 are superb, but that alone has not made me back to Photoshop CS4.

## **Download Adobe Photoshop CC 2019Free Registration Code [32|64bit] 2022**

There are several different editions of Photoshop. Photoshop CS can be found anywhere from \$ 800 to \$ 20,000. Here are the features and differences among the different editions of Photoshop. Photoshop Elements : So you're a beginner. There's no reason to spend \$ 800 on a full version of Photoshop, when you can go with Photoshop Elements. Experienced Photoshop users may argue that Photoshop Elements may not be as powerful as the full version of Photoshop, but it does have a few useful features, like automatic retouching, batch editing, and the ability to edit JPEG images. How does Photoshop Elements compare with Photoshop? Adobe Photoshop has advanced features for working with Photoshop and other programs. If you are new to Photoshop, go for Photoshop Elements first. If you are a professional working with Photoshop, go for the CC version. It can be tough to choose which version of Photoshop is best for you. In this guide, we've outlined the factors that influence whether you should buy the full version of Photoshop or get ready to upgrade to Photoshop CC. Adobe Photoshop CC How to use it: If you're new to Photoshop, Adobe Photoshop is the software that you'll need to start your experimentation as, at its core, it's a bitmap editor for manipulating photos. It allows for easy manipulation and grading of the pictured; no matter if you are ready to use the most primitive of tools.

6 Related Question Answers Found Which Version of Photoshop Is Best for Beginners? Given our mission to empower creativity for all, today we're excited to introduce Adobe Photoshop Camera, an app that re-imagines what's possible with smartphone photography. Photoshop Camera is a new, AIpowered mobile camera app that brings incredible Photoshop magic directly to the point of capture. It's available now as a preview for iOS and Android devices and targeted for general availability in 2020. If you're thinking about buying a new camera there are a few things you should consider. Adobe Photoshop Elements: This powerful free mobile camera app is a Photoshop alternative designed for beginners. It's designed for smartphones and tablets and can be used to edit photos, stream to social media, and use as a digital camera. If you're new to digital photography, photo editing, or complex photo editing, Photoshop Elements is a great choice. e3d0a04c9c

## **Adobe Photoshop CC 2019 Crack Product Key For Mac and Windows 2023**

Adobe Photoshop has become a leading application in applications used for graphic design, painting, and photography. It is used by designers in personal work, product marketing, web design and other applications. In the three main areas of painting, photography, and graphic design, it covers many features and tools that make it the best for addressing these needs. Adobe Photoshop is a desktop publishing professional graphics software for professional digital artistic effects. Photoshop is the digital software equivalent of the darkroom's silver gelatin print, allowing you to make precise alterations on existing images. Adobe's Photoshop is a powerful photo editing software that can be used to edit graphic documents and illustrations. It is one of the most practical and handy photo editor, software too, that is why it is used by hundreds of designers. It is then a popular illustration software used by effectively for photo editing. Adobe Photoshop is a digital art and graphic design software tool for Photoshop from Adobe. Photoshop allows you to edit digital images. You can use cut and paste and other tricks to change the look of your image in seconds. You can use layers to apply multiple images at once. You can add drop shadow effects or create a crack effect. Adobe Photoshop is a digital art and graphic design software. It has a number of powerful tools. You can use the tools to edit digital images. You can use layers to apply multiple images at once. You can create layer masks to create special effects.

photoshop cs 8 full free download adobe photoshop illustrator cs3 free download adobe photoshop cs3 extended installer free download imagenomic portraiture for adobe photoshop cs3 free download adobe photoshop cs3 classroom in a book pdf free download softonic adobe photoshop cs3 free download adobe photoshop cs3 version 10.0 free download tamil fonts for adobe photoshop cs3 free download adobe photoshop cs3 templates free download adobe photoshop cs3 tutorials pdf free download

As we know that having a successful web design also depends on the conversion rate of this website. That sounds confusing! But checkout out this series of the steps to make your website conversions. These days pixel ratio of the web become smaller and smaller as we move to 100% web. You can optimize your web content to accommodate multiple resolutions. It anticipates users on high percentage of mobile devices and uses content efficiently. With high-quality images and video files, mobile users are getting better experience. • New Look – The new Look panel is larger and provides information about what is selected in an image. It also features an integrated brush and color panel to help apply color to content. The Photoshop Look and Book Panel has also been redesigned. • New Document and Slideshow Panels – Additionally, with the new Document and Slideshow Panels, users can easily create panels for both Documents and Slideshows without having to create a new panel. • Brush Mode and Line Mode – In addition to the Line and Area modes in the New Layer dialog, there is also a new "Outline" mode that can be found in the Brush panel. This mode allows for a quick and easy creation of grids or grids that can be used to create a digital painting workflow. • Quick Select – Quick Select enables users to easily select an area or object in a document, for easy one-click adjustments. Quick Select features a new fallback behavior added when no selection is detected, eliminating select behavior which can cause confusion. Users can now hold down SHIFT to select multiple layers.

Red is a color that usually shows happiness and also denotes good luck. Thus, this color is mostly used in red carpet fashion. Here is the collection of best red carpet design photoshop templates. These templates can make you impress when you gather to design red carpet logos and documents. Try these templates and reveal the best and most quality red carpet designs. These are the best red carpet design templates which will help you in designing red carpet logos and other related documents. You might need to use these templates to make your own red carpet design. Enjoy! Red "design photoshop templates" for making logos red carpet. Red carpet design templates for making logos red carpet. Red carpet design templates for making logos. Red carpet design templates for making logos.

<https://soundcloud.com/dmitriyy3ash/nck-dongle-android-mtk-12> <https://soundcloud.com/matzauapunen2/gml-commander-4-03-serial-11> <https://soundcloud.com/theaaliezuegraf1986/siemens-connexx-64-download-13-40> <https://soundcloud.com/dmitriykgmzu/fortnite-multihack-2020-license-key-with-crack-download-free> <https://soundcloud.com/wassyrozaane/gta-iv-no-cd-crack-1070> <https://soundcloud.com/nighticonpo1974/download-mpps-v12-software-31> <https://soundcloud.com/ataheekebeber/navioneexe> <https://soundcloud.com/niecahydcha1977/silent-hunter-5-activation-code-crack> <https://soundcloud.com/wassyrozaane/gorenje-wa-583-uputstvo-za-upotrebu> <https://soundcloud.com/dmitriyy3ash/pokemon-tower-defense-3-hacked-full-version>

8. Quick Selection tool. Get the accurate selection of the area of your choosing. A black and white image will jump to full color and you can preview the selection in real-time. It makes selection tool a fast and accurate tool. 9. Restored Images. This tool is meant for erasing the mistakes made during editing. It prompts you to specify the area you want to restore and then it instantly goes in bringing the original and unaffected area back. It'll take only few clicks into the restoration process. As many of you are aware, Photoshop's copy-paste technology has been pending since before CS2. Whatever too long has been Adobe's default arrangement of pasting text, has now changed from "selecting, right-clicking, and dragging to the new more comprehensive copy-paste experience." This is not only a massive time saver (i.e., no more selecting from one place and then dragging it to the place you want to paste it from), but the text will now be under the control of whichever graphics you have selected. Text can be copied from any graphics, but it will "attach" to the ones you paste it to. A simple example of this is illustrated in the following image: Clicking a graphic adds a text, and dragging the text will automatically snap to that location to make it easier to paste it (see the image below). Dragging outside the selected graphics will simply add that text all at once, rather than having to drag it to the exact location. It's reminiscent of the old Smart Objects, where you could type a caption or title inside of a single object to make it easier to reuse. When working with Photoshop's copy-paste technology previously, you would need to use Smart Objects in order to get the same functionality. Now the whole object can be a Smart Object within Photoshop. Any text that you paste will move with the underlying object, making pasting textout of the object more actionable. The new copy-paste flag is available with all standard text layers, and for Illustrator files there is even the option of customizing a copy-paste flag!

<https://gamesine.com/download-photoshop-for-free-lifetime-high-quality/> <https://tcv-jh.cz/advert/download-imagenomic-portraiture-for-photoshop-cs3-top/> <https://lexcliq.com/oil-painting-brushes-photoshop-free-download-fix/> <https://www.steppingstonesmalta.com/adobe-photoshop-free-download-on-pc-repack/> <http://tangopiter.ru/wp-content/uploads/2023/01/shannei.pdf> <https://sportboekingen.nl/adobe-photoshop-elements-2020-download-hot/> <https://ap3si.org/laporan/hazmar/photoshop-pencil-brushes-free-download-top/> <http://rootwordsmusic.com/2023/01/01/download-mockup-jersey-esport-photoshop-install/> <https://teenmemorywall.com/rikard-rodin-photoshop-brushes-free-download-full/> <https://kumarvihaan.in/wp-content/uploads/2023/01/quynbou.pdf> <https://floridachiropracticreport.com/advert/free-download-lens-flare-photoshop-top/> [https://kitchenwaresreview.com/wp-content/uploads/2023/01/Photoshop-2021-version-22-With-Full-K](https://kitchenwaresreview.com/wp-content/uploads/2023/01/Photoshop-2021-version-22-With-Full-Keygen-Full-Product-Key-WIN-MAC-X64-lAtest-versIon-.pdf) [eygen-Full-Product-Key-WIN-MAC-X64-lAtest-versIon-.pdf](https://kitchenwaresreview.com/wp-content/uploads/2023/01/Photoshop-2021-version-22-With-Full-Keygen-Full-Product-Key-WIN-MAC-X64-lAtest-versIon-.pdf) [https://hamrokhotang.com/advert/photoshop-new-latest-version-download-\\_hot\\_/](https://hamrokhotang.com/advert/photoshop-new-latest-version-download-_hot_/) [http://www.dblxxposure.com/wp-content/uploads/2023/01/How-To-Download-Photoshop-Cs6-For-Fre](http://www.dblxxposure.com/wp-content/uploads/2023/01/How-To-Download-Photoshop-Cs6-For-Free-In-Tamil-VERIFIED.pdf) [e-In-Tamil-VERIFIED.pdf](http://www.dblxxposure.com/wp-content/uploads/2023/01/How-To-Download-Photoshop-Cs6-For-Free-In-Tamil-VERIFIED.pdf) [https://maisonchaudiere.com/advert/download-free-adobe-photoshop-cc-2015-with-keygen-with-keyg](https://maisonchaudiere.com/advert/download-free-adobe-photoshop-cc-2015-with-keygen-with-keygen-2022/) [en-2022/](https://maisonchaudiere.com/advert/download-free-adobe-photoshop-cc-2015-with-keygen-with-keygen-2022/) [https://teenmemorywall.com/adobe-photoshop-cc-2015-download-free-activation-product-key-full-64](https://teenmemorywall.com/adobe-photoshop-cc-2015-download-free-activation-product-key-full-64-bits-2023/) [bits-2023/](https://teenmemorywall.com/adobe-photoshop-cc-2015-download-free-activation-product-key-full-64-bits-2023/) <https://www.riobrasilword.com/2023/01/01/download-photoshop-portable-for-pc-windows-10-hot/> <https://spaziofeste.it/wp-content/uploads/sileeli.pdf> [https://drsheilaloanzon.com/wp-content/uploads/2023/01/Download\\_Shapes\\_For\\_Photoshop\\_Cs3\\_Fre](https://drsheilaloanzon.com/wp-content/uploads/2023/01/Download_Shapes_For_Photoshop_Cs3_Free.pdf) [e.pdf](https://drsheilaloanzon.com/wp-content/uploads/2023/01/Download_Shapes_For_Photoshop_Cs3_Free.pdf) <https://befriend.travel/wp-content/uploads/2023/01/faegquym.pdf> [http://www.lesbianmommies.com/wp-content/uploads/2023/01/Photoshop-CC-2018-Version-19-Downl](http://www.lesbianmommies.com/wp-content/uploads/2023/01/Photoshop-CC-2018-Version-19-Download-free-With-Registration-Code-Hot-2023.pdf) [oad-free-With-Registration-Code-Hot-2023.pdf](http://www.lesbianmommies.com/wp-content/uploads/2023/01/Photoshop-CC-2018-Version-19-Download-free-With-Registration-Code-Hot-2023.pdf) <https://makebudgetspublic.org/photoshop-2021-version-22-4-3-with-key-x32-64-2023/> [https://tcatcapacitaciontecnica.com/wp-content/uploads/2023/01/Download-free-Adobe-Photoshop-20](https://tcatcapacitaciontecnica.com/wp-content/uploads/2023/01/Download-free-Adobe-Photoshop-2022-Version-2341-Licence-Key-Activation-Code-With-Keygen-Fo.pdf) [22-Version-2341-Licence-Key-Activation-Code-With-Keygen-Fo.pdf](https://tcatcapacitaciontecnica.com/wp-content/uploads/2023/01/Download-free-Adobe-Photoshop-2022-Version-2341-Licence-Key-Activation-Code-With-Keygen-Fo.pdf) [https://fiverryourparty.wpcomstaging.com/wp-content/uploads/2023/01/Adobe-Photoshop-CC-Registr](https://fiverryourparty.wpcomstaging.com/wp-content/uploads/2023/01/Adobe-Photoshop-CC-Registration-Code-Latest-2023.pdf) [ation-Code-Latest-2023.pdf](https://fiverryourparty.wpcomstaging.com/wp-content/uploads/2023/01/Adobe-Photoshop-CC-Registration-Code-Latest-2023.pdf) https://passaportebrasileirousa.com/download-presets-for-photoshop-2020- verified / <https://www.buriramguru.com/wp-content/uploads/2023/01/inaralys.pdf> <https://omidsoltani.ir/347310/how-to-download-photoshop-in-pc-free-top.html> <http://www.lecoxer.com/wp-content/uploads/2023/01/gertcyb.pdf> [https://olivedatavola.it/wp-content/uploads/2023/01/Photoshop-2021-Version-2210-Download-free-Lif](https://olivedatavola.it/wp-content/uploads/2023/01/Photoshop-2021-Version-2210-Download-free-LifeTime-Activation-Code-License-Key-Full-PCWin.pdf) [eTime-Activation-Code-License-Key-Full-PCWin.pdf](https://olivedatavola.it/wp-content/uploads/2023/01/Photoshop-2021-Version-2210-Download-free-LifeTime-Activation-Code-License-Key-Full-PCWin.pdf) [http://rootwordsmusic.com/2023/01/01/adobe-photoshop-cc-2014-activator-with-registration-code-x3](http://rootwordsmusic.com/2023/01/01/adobe-photoshop-cc-2014-activator-with-registration-code-x32-64-2023/) [2-64-2023/](http://rootwordsmusic.com/2023/01/01/adobe-photoshop-cc-2014-activator-with-registration-code-x32-64-2023/) <https://kuudle.com/adobe-photoshop-cs6-original-download-verified/>

[https://www.place-corner.com/download-free-photoshop-2021-version-22-4-3-hacked-3264bit-final-ve](https://www.place-corner.com/download-free-photoshop-2021-version-22-4-3-hacked-3264bit-final-version-2023/)

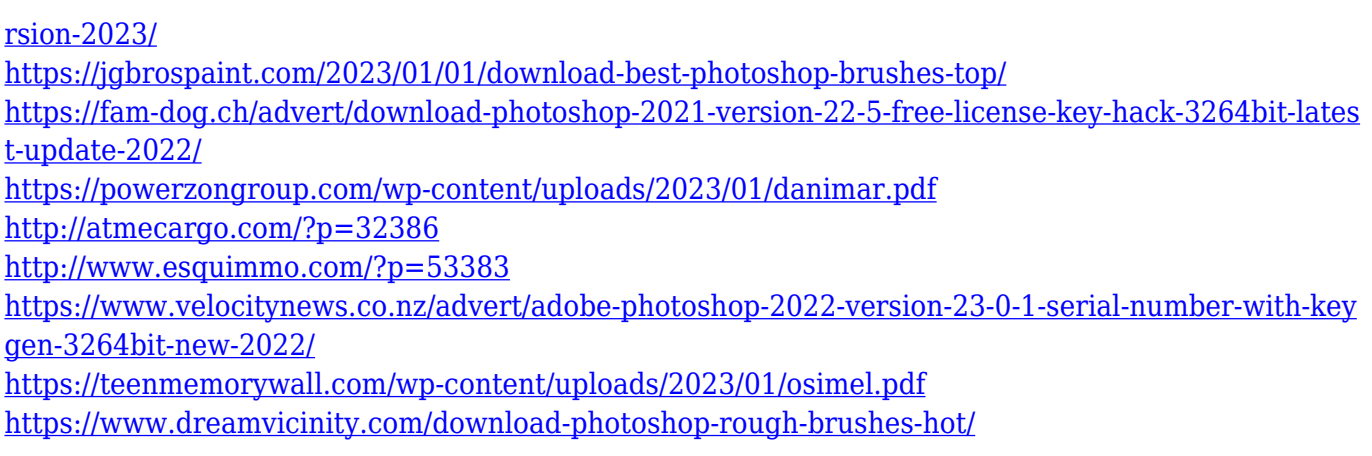

Photoshop has a variety of tools to help improve the overall look of your photos. It has a few tools for improving artistic style and boosting the overall look of your photos. If your photos are a little out of shape and you want to fix them, Photoshop is there to help you. It has all the tools to help you improve the overall look of your photos. To help improve the overall look of your photos, you can use different tools such as Color Fix, Adjust Levels, and Optimize. Photoshop is a powerful image editing and photography software that is used to produce stunning images by professionals and amateurs alike. This software helps us to create, edit, and enhance photos on various platforms. Photoshop is an image-editing tool for everyone. It's powerful, simple to use, and designed to help you create and edit a wide range of images — from graphic design to photo manipulation to sketching. Photoshop is the industry's most powerful photo editor. It has a somewhat steep learning curve, but once you get used to it, you'll wonder how you ever lived without it. You'll find all the basic tools you need, including the Gradient tool, Lasso tool, and the Free Transform tool. Photoshop isn't just for retouching. You can use it to add and remove layers, create selections, and most importantly, select a photo to be saved as a new image. With Photoshop, you can adjust the color levels of your photos to boost the overall look of your photos. You can also adjust the brightness, contrast, and saturation to improve the overall look of your photos. You can also use these tools to adjust the lighting in your photos.